## Kako na dokumentih natisnemo (skenirani) podpis?

Zadnja sprememba 25/07/2023 8:58 am CEST

Če želimo nastaviti, da se na izpis dokumenta natisne tudi skenirani podpis, uredimo to

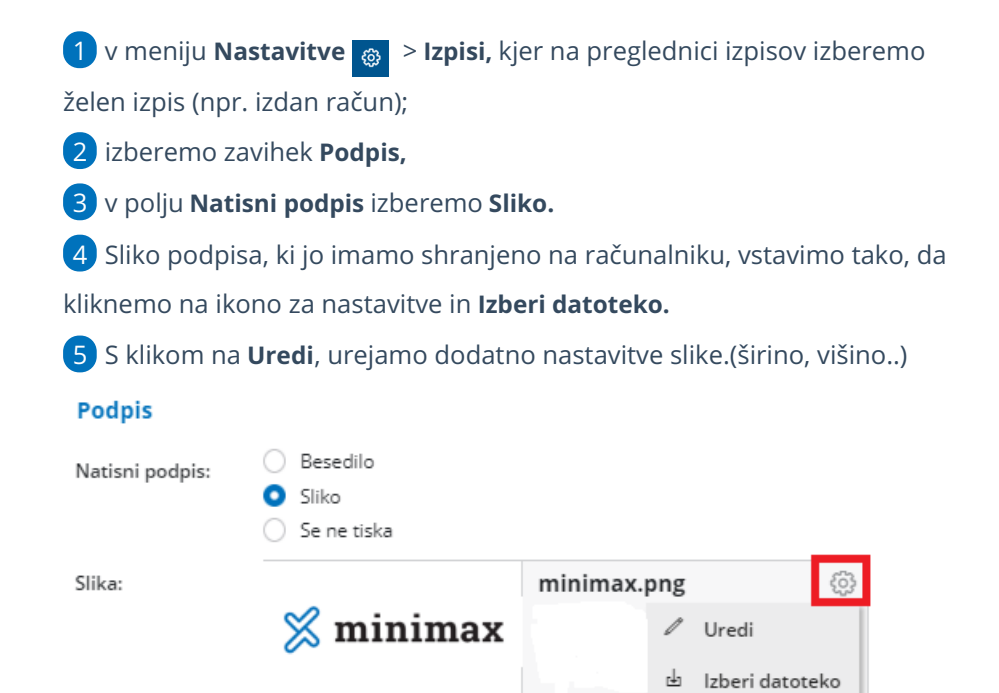